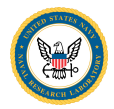

#### An Overview of Grand Central and the Zoo From the perspective of Nathan West

Nathan West

U.S. Naval Research Laboratory

July 20, 2015

Disclaimer: Eric Statzer of BR Envision is the author of grand central and the zoo. I have been using it for the last two-ish weeks and have added some features and other minor development.

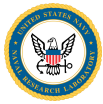

# My Goal

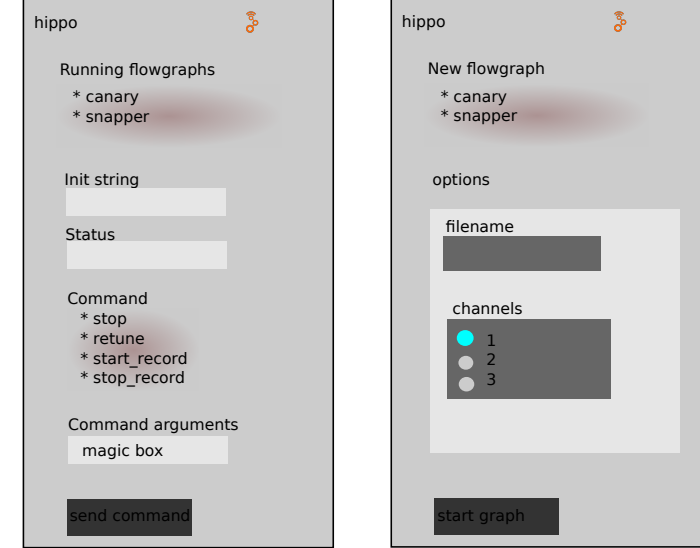

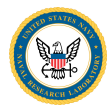

## Android Project Perspective

my app

lte\_dl\_detect my other flowgraphs inherited from giraffe::flowgraph\_base

jlibgrand giraffe::grand\_central giraffe::flowgraph\_base giraffe::snapper gr flowgraph control panel

mobilesdr\_template spectrum viewer zmq source core activities

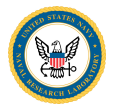

#### Some Nameless Perspective That's Useful

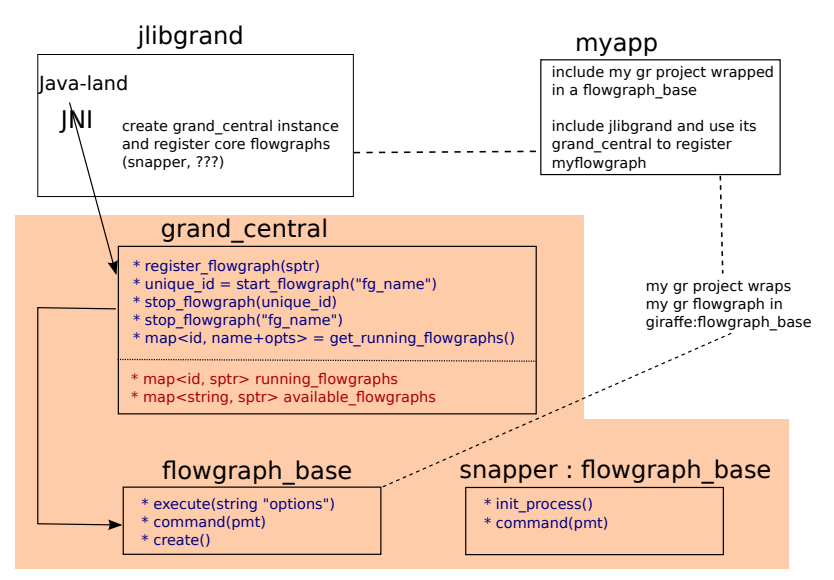

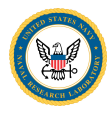

#### Grand Central's Implementation

Public:

- register\_flowgraph(fg\_base\_sptr)
- uint start flowgraph(std::string name)
- command\_by\_id(uint, pmt&)
- stop\_flowgraph\_by\_id(uint)
- int is running by name (std::string name)
- vector<string> get\_running\_flowgraphs()
- vector<uint> id from name(std::string name)

Internally:

- map<uint, fg base sptr> running flowgraphs
- map<string, fg base sptr> available flowgraphs
- map<uint, thread\*> fg\_threads()

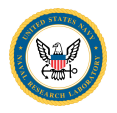

## A Look in flowgraph base

The important bits:

- execute() do everything for everyone
	- **1** Create a topblock
	- 2 init\_src()
	- $\bullet$  init\_phy()
	- init\_process()
	- <sup>5</sup> start top block()
	- $6$  cnc $\text{loop}()$
- $\bullet$  create() a virtual factory method
- init process() virtual block connector

#### IQ sources

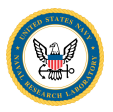

#### init src()

- set the src member
- either a file source or osmosdr source
- init phy()
	- $\bullet$  Builds src $\rightarrow$ phy $\rightarrow$ null\_sink
	- **•** phy is a hier block
	- spec\_est::sub  $\rightarrow$  fft  $\rightarrow$  complex to mag<sup>2</sup>  $\rightarrow$ 10log10→spec est::protoize→spec est::pub msg sink

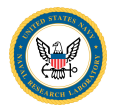

## $init\_process()$  – where you do something!

- Use tb (top block) created for you
- Connect your graph to src

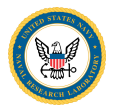

## Running

- start\_top\_block() does what you expect
- cnc\_loop() has zmq poll for commands and protoizes them

# Building an app

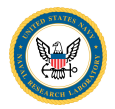

- Build a new "flowgraph" that inherits from flowgraph\_base
- **Create a new Android Studio project**
- Add jlibgrand and mobilesdr\_template as libraries
- register your flowgraphs with grand central

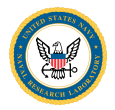

My priorities for the week:

- **1** get lte\_dl\_detect working in an app
- 2 get app flowgraph management mostly automatic
- **3** document creating new apps

Wishlist:

- grand central interrogates app for config
- cleaner failures– what happens when a GR graph dies?
- flowgraphs that can transparently share a source via zmq
- **•** pcap viewer activity